ails du difier une nage

Tha copy filmed hara has baan raproducad thanks to tha ganarosity of: L'axamplaira fiim^ fut raproduit griica <sup>d</sup> la g^nirosit^ da:

Archives of Ontario Toronto

Tha imagas appaaring hara ara the bast quality possibia conaidaring tha condition and lagibility of the original copy and in keeping with the filming contract specifications.

Original copies in printed paper covers are filmed beginning with the front cover and ending on the last page with a printed or illustrated impression, or the back cover when appropriate. All other original copias are filmed beginning on the first page with a printed or illuatratad impression, arid ending on the last page with a printed or illustrated impression.

The last recordec frame on each microfiche shall contain the symbol — (meaning "CON-TINUED"), or the symbol  $\nabla$  (meaning "END"), whichever applies.

Msps, plates, charts, etc., may be filmed at different reduction ratioa. Thoae too large to be entirely included in one exposure are filmed beginning in the upper left hand comer, left to right and top to bottom, as many frames as required. The following diagrams illustrate the method:

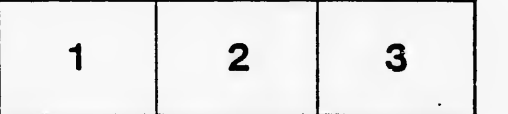

Archives of Ontario Toronto

Les images suivantes ont été reproduites avec le plus grand soin, compta tanu da la condition at de la netteté de l'exemplaire filmé, et en conformité avac les conditions du contrat de fllmaga.

Las exemplaires originaux dont la couverture en papier est imprimée sont filmés en commençant par le premier plat at an tarminant soit par la dernière page qui comporte une empreinte d'Impression ou d'illustration. soit par le second plat, selon le cas. Tous les autres exemplaires originaux sont filmés en commençant par la première page qui comporte une empreinte d'impression ou d'illustration et en terminant par la dernière page qui comporte una telle empreinte.

Un dee symboles suivants apparaftra sur la dernière image de chaque microfiche, selon le cas: le symbole - signifie "A SUIVRE", le symbols V signifie "FIN".

Les cartes, planches, tableaux, etc., peuvent être filmés à des taux de réduction différents. Lorsque le document est trop grand pour être reproduit en un seul cliché, il est filmé à partir de l'angle supérieur gauche, de gauche à droite, et de haut en bas. en prenant le nombre d'images nécessaire. Les diagrammes suivants illustren. la méthode.

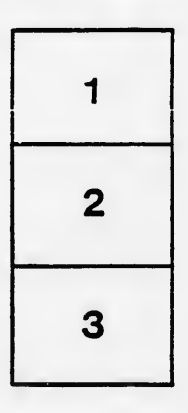

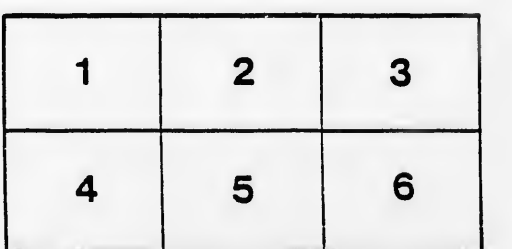

rata

elure. à

 $32\times$